**RMA Formular** Bitte für jedes Gerät ein eigenes Formular anlegen! Hier bitte die von DI vergebene Nummer RMA Nr.:

eintragen:

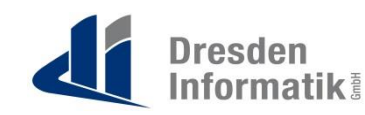

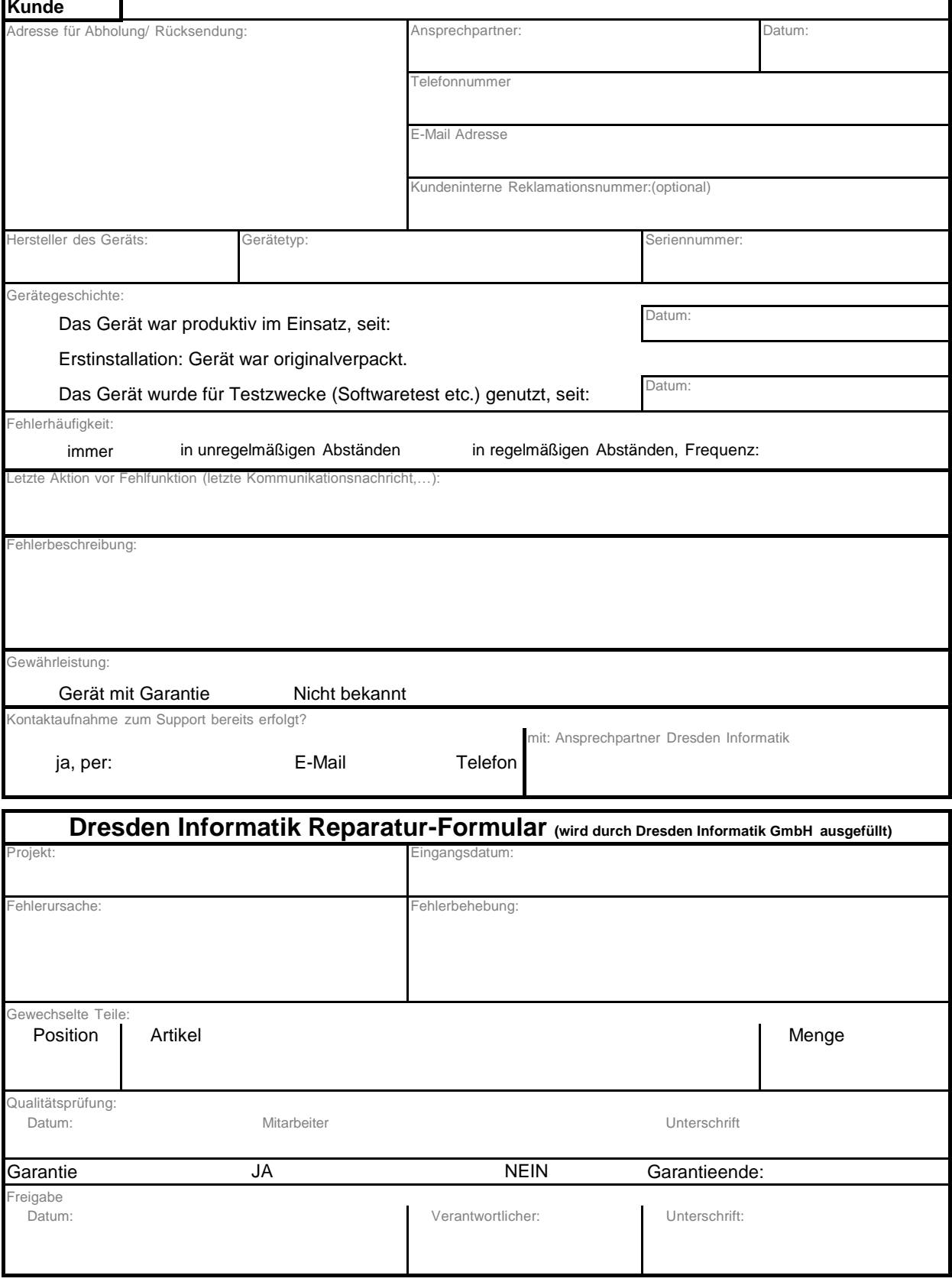